## Remote Control Setting: Blinds Zigbee AOK

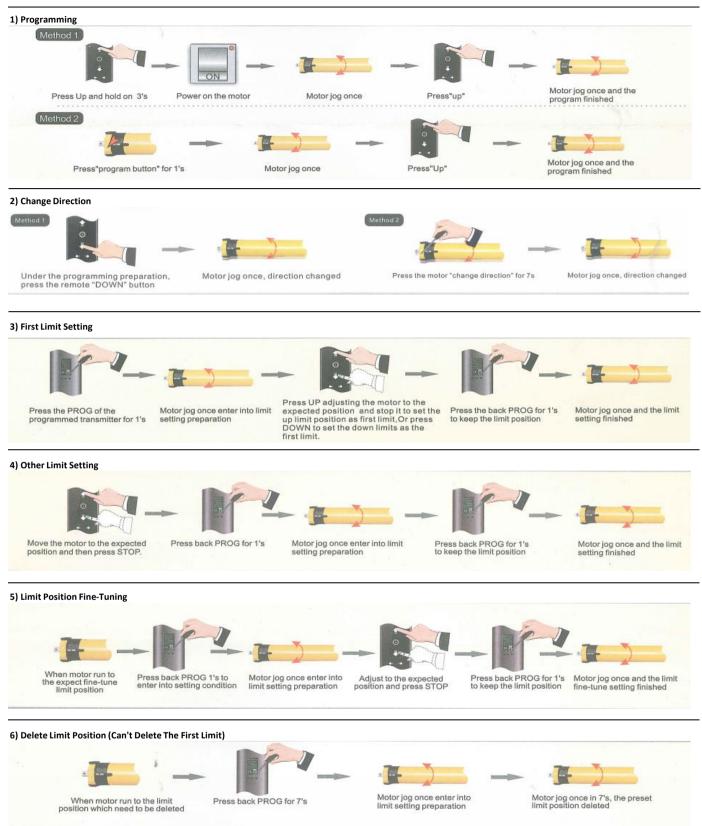

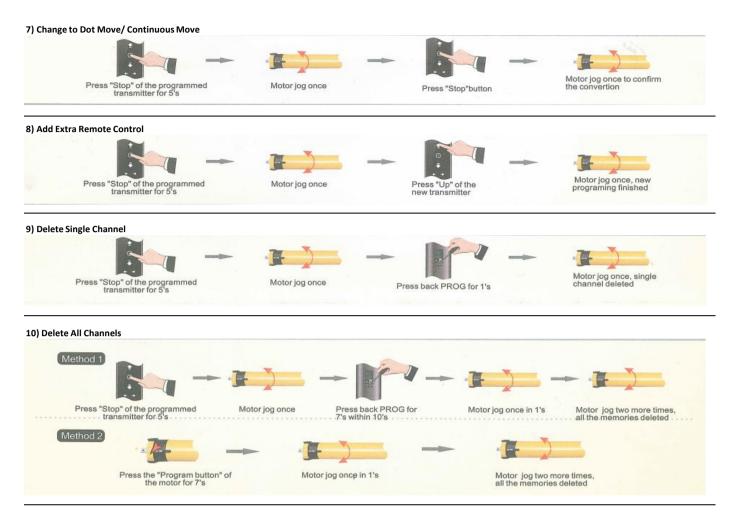